- Performance Test and
- System Monitoring

## **Performance Test**

LUCY is designed to work with over 100 K parallel recipients on one instance. This will require a hardware with sufficient RAM & CPU. If you are not sure if your hardware meets the campaign requirements you can run the build in test module. It allows you to run a performance test in order to verify if your hardware can handle the amount of recipients. It will also check the Campaign Settings.

| Campaigns Income In | Support -                      |
|---------------------|--------------------------------|
| / Campaigns         | Status                         |
| Gambridio           | Manual                         |
| npaigns             | Changelog npaign +             |
|                     | Test email                     |
| 4.0<br>1            | Performance Test               |
|                     | System Monitoring<br>Spam Test |

Once the test has finished, you can see the detailed report which will tell you, how many recipients your sever is able to handle within reasonable time frames.

| Perf                                                                   | ► Start Test                                                                                    |                                                                                     |                                                                                                    |                                                                                                    |
|------------------------------------------------------------------------|-------------------------------------------------------------------------------------------------|-------------------------------------------------------------------------------------|----------------------------------------------------------------------------------------------------|----------------------------------------------------------------------------------------------------|
| <ul> <li>Hits</li> <li>Visit</li> <li>(ima</li> <li>Recland</li> </ul> | 47 — the maxim<br>tons: 78.33* — vi<br>iges, scripts and<br>ipients: 4700* —<br>ing page within | altors at the same my<br>CSS files).<br>recommended limit<br>1 hour, each user will | ument connections your server supports,<br>orient on the website, assuming that and<br>of recipients in all running campaigns at | keeping the response time within 15 seconds limit.<br>Is user will perform 1 page load per 10 seconds, each page containing references to 5 static files<br>the same time, assuming that: you will send out emails to all recipients at once, they all will visit th<br>ces to 5 static files (images, scripts and CSS files). Setting up a delay between outgoing emails will<br>be |
|                                                                        |                                                                                                 | Search and a search and a search                                                    | a year running campaign may differ from                                                                                          |                                                                                                    |
|                                                                        | ed Result                                                                                       | 5                                                                                   |                                                                                                    |                                                                                                    |
|                                                                        |                                                                                                 |                                                                                     |                                                                                                    |                                                                                                    |
| Hits                                                                   | Visitora                                                                                        | Recipienta                                                                          | Response Time (sec.)                                                                                                    | Response Time                                                                                                    |
| Hits<br>1                                                              | Visitors<br>1.67                                                                                | Recipients                                                                          | Response Time (sec.)<br>() 42                                                                                                    | Response Time                                                                                                    |
|                                                                        | 1.100                                                                                           | 147314                                                                              |                                                                                                    |                                                                                                    |
| 1                                                                      | τ.67                                                                                            | 100                                                                                 | 0.42                                                                                                    | 20<br>15                                                                                                    |
| 1                                                                      | 1.67<br>3.33                                                                                    | 100<br>200                                                                          | 0.42                                                                                                    | 20                                                                                                    |
| 1 2 4                                                                  | 1.67<br>3.33<br>6.67                                                                            | 100<br>200<br>400                                                                   | 0.42<br>0.55<br>1.29                                                                                                    | 20<br>15                                                                                                    |
| 1<br>2<br>4<br>8                                                       | 1.67<br>3.33<br>6.67<br>13.33                                                                   | 100<br>200<br>400<br>800                                                            | 0.42<br>0.55<br>1.29<br>2.51                                                                                                    | 20<br>15                                                                                                    |
| 1<br>2<br>4<br>8<br>16                                                 | 1.67<br>3.33<br>6.67<br>13.33<br>26.67                                                          | 100<br>200<br>400<br>800<br>1600                                                    | 0.42<br>0.55<br>1.29<br>2.51<br>5.26                                                                                             | 20<br>15                                                                                                    |
| 1<br>2<br>4<br>8<br>18<br>32                                           | 1.67<br>3.33<br>6.67<br>13.33<br>26.67<br>53.33                                                 | 100<br>200<br>400<br>800<br>1600<br>3200                                            | 0.42<br>0.55<br>1.29<br>2.51<br>5.26<br>9.75                                                                                     |                                                                                                    |
| 1<br>2<br>4<br>8<br>18<br>32<br>30                                     | 1.67<br>3.33<br>6.67<br>13.33<br>26.67<br>53.33<br>55.33                                        | 100<br>200<br>400<br>800<br>1600<br>3200<br>3500                                    | 0.42<br>0.55<br>1.29<br>2.51<br>5.26<br>9.75<br>10.07                                                                            | 20<br>15                                                                                                    |
| 1<br>2<br>4<br>8<br>16<br>32<br>35<br>35<br>35                         | 1.67<br>3.33<br>6.67<br>13.33<br>26.67<br>53.33<br>55.33<br>55.33<br>65.33                      | 100<br>200<br>400<br>800<br>1600<br>3200<br>3500<br>3600                            | 0.42<br>0.55<br>1.29<br>2.51<br>5.26<br>9.75<br>10.07<br>10.09                                                                   |                                                                                                    |
| 1<br>2<br>4<br>8<br>16<br>32<br>35<br>35<br>35<br>41                   | 1.67<br>3.33<br>6.67<br>13.33<br>20.67<br>53.33<br>55.33<br>55.33<br>65.33<br>65.33             | 100<br>200<br>400<br>800<br>1600<br>3200<br>3500<br>3600<br>4100                    | 0.42<br>0.55<br>1.29<br>2.51<br>5.26<br>9.75<br>10.07<br>10.99<br>11.85                                                          | 20<br>15<br>16<br>5<br>0<br>-5<br>1 2 4 5 15 22 15 55 4) 44 47 50<br><b>Propose Time</b>                                                                                                    |

**Note**: A test can run for more than 20 minutes - so be patient and don't use the LUCY server in this time period.

## **System Monitoring**

Beside the performance test which allows you to verify that your hardware is sufficient for a planed campaign you can also monitor the hardware performance in real time under /admin/help/resources.

| ATLS Campages too | ana tanga -                                                    | Support -                      | <b>1</b> - |
|-------------------|----------------------------------------------------------------|--------------------------------|------------|
| Home / Help       | Status                                                         |                                |            |
| System Mon        | Manual<br>Changelog                                            |                                |            |
| Interval          | 5 minutes                                                      | Test email<br>Performance Test | ~          |
| Current Resources | CPU: <b>39.00%</b><br>RAM: <b>85.00%</b><br>RAM Without Cache: | System Monitoring              |            |
| Usage             |                                                                | Spam Test                      |            |
|                   |                                                                | Backups<br>Migration Tool      | Resour     |

On the System Monitoring page you also can to clean up Lucy from unnecessary or unused data:

| Disk Usage                        |                                      |
|-----------------------------------|--------------------------------------|
| sed: 4.59 Gb, Available: 31.34 Gb |                                      |
| 13%                               |                                      |
| olders                            | Database                             |
| attachment-templates<br>728K      | Clear Deleted Campaigns<br>Count: 5  |
| awareness-templates<br>830M       | Clear Deleted Recipients<br>Count: 4 |
| scenario-templates<br>1.1G        | Clear Database                       |
| db-backups<br>8.3G                | Clear                                |
| campaigns<br>455M                 | Clear                                |
| incidents<br>6.5M                 | Clear                                |
| Invoices<br>20K                   | Clear                                |
| tmp<br>12K                        | Clear                                |

## Please note that:

- cleaning templates, campaigns, etc. will delete all downloaded or created templates, campaigns, etc. and its files and related database records
- cleaning db-backups will delete all database backups from the Lucy server. It is a relatively safe action, because Lucy creates database backup daily
- Clear Database button will delete all campaigns and recipients that earlier have been deleted from the Lucy panel (in fact, deleting campaigns or recipients in the Lucy panel do not delete related database records, its only marked as 'deleted')
- Clear button opposed to **incidents** will delete thumbnails and attachments of the reports which take most of the disk space. The reported email itself is stored in the database and will still appear under the **Incidents** tab.

From: https://wiki.lucysecurity.com/ - LUCY

Permanent link: https://wiki.lucysecurity.com/doku.php?id=system\_performance\_monitoring

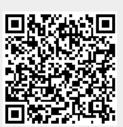

Last update: 2021/05/24 20:47